### **PROBLEMA 1 – Solución**

a) 32K RAM (8000h a FFFFh) 32K ROM (0000h a 7FFFh)

inst2

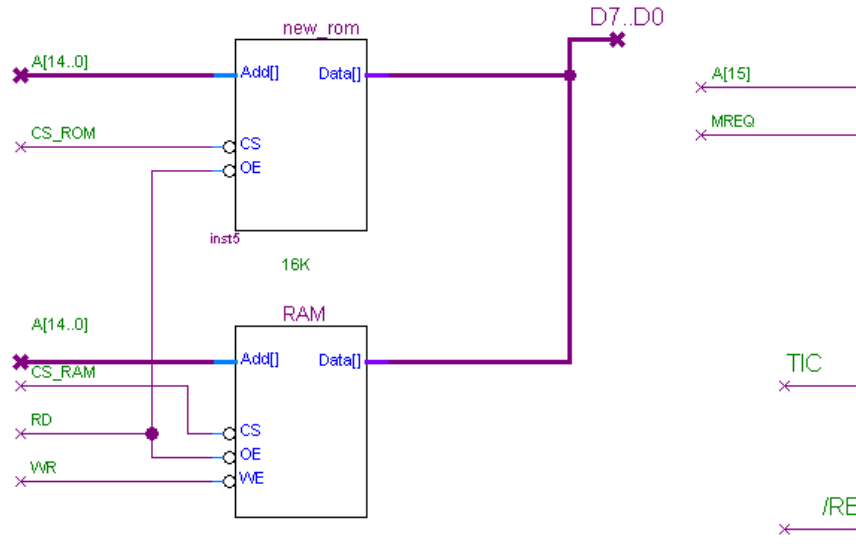

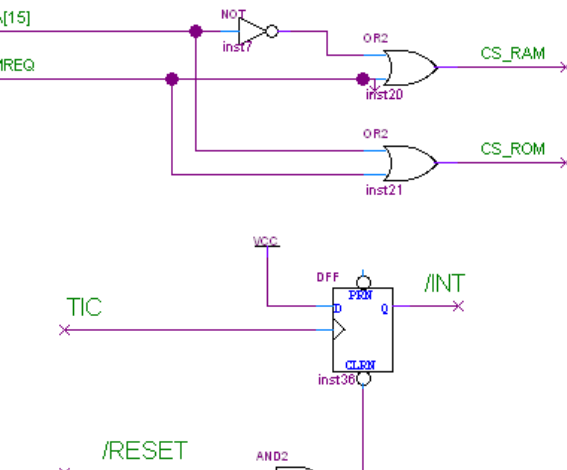

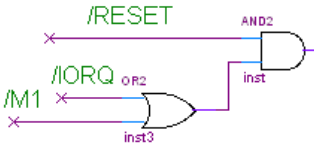

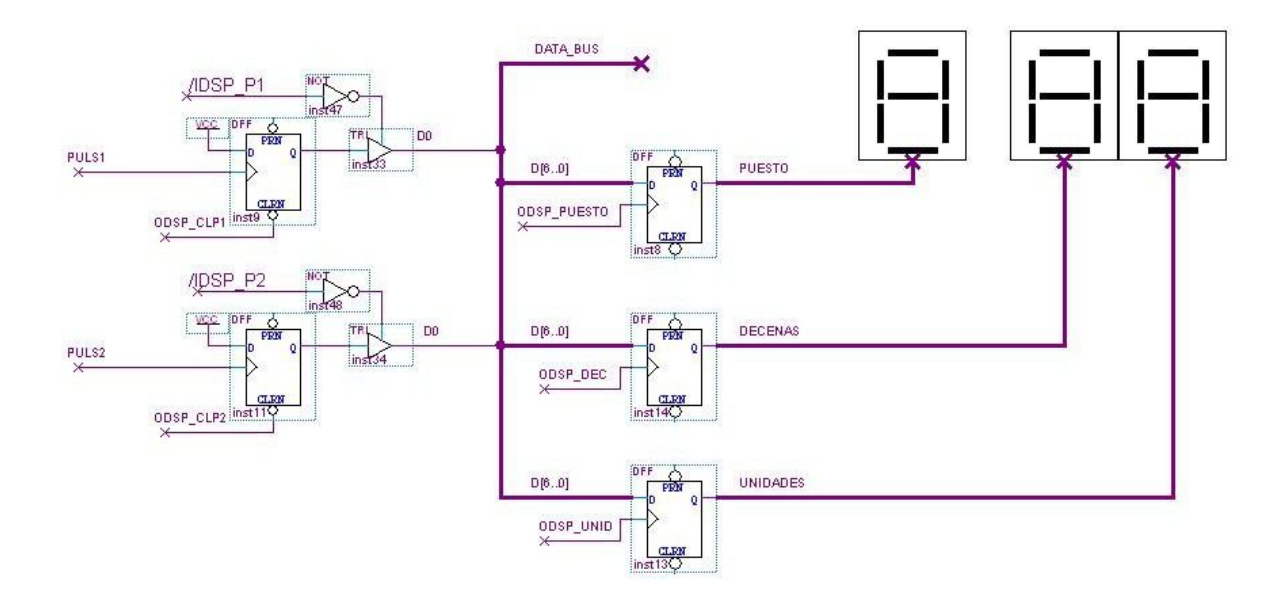

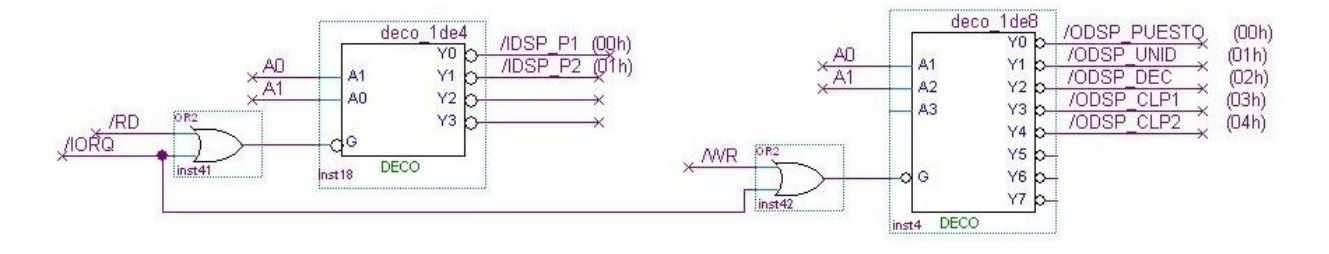

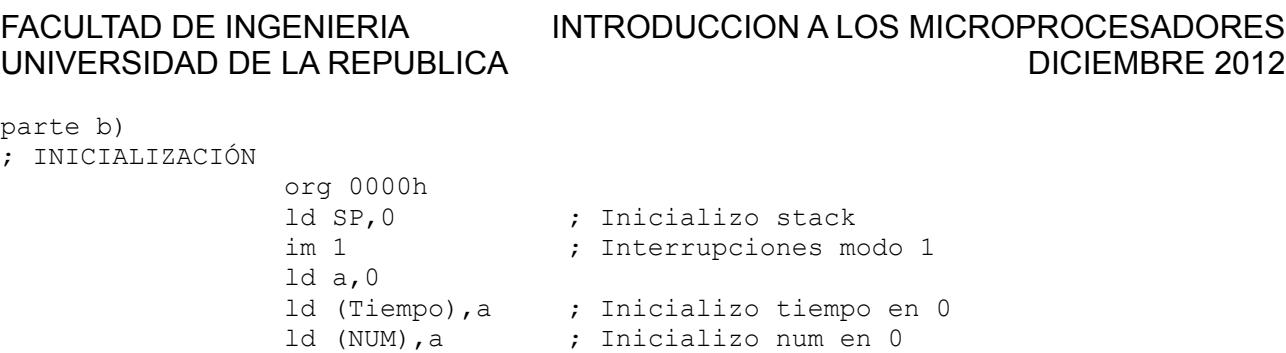

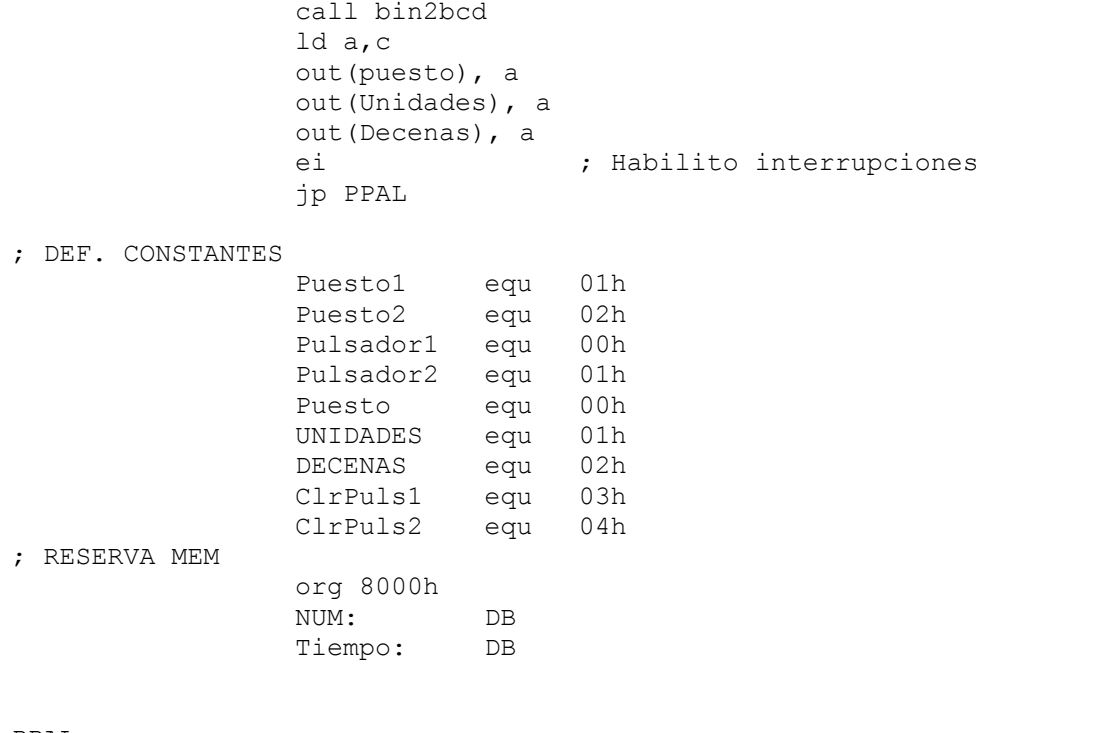

PPAL:

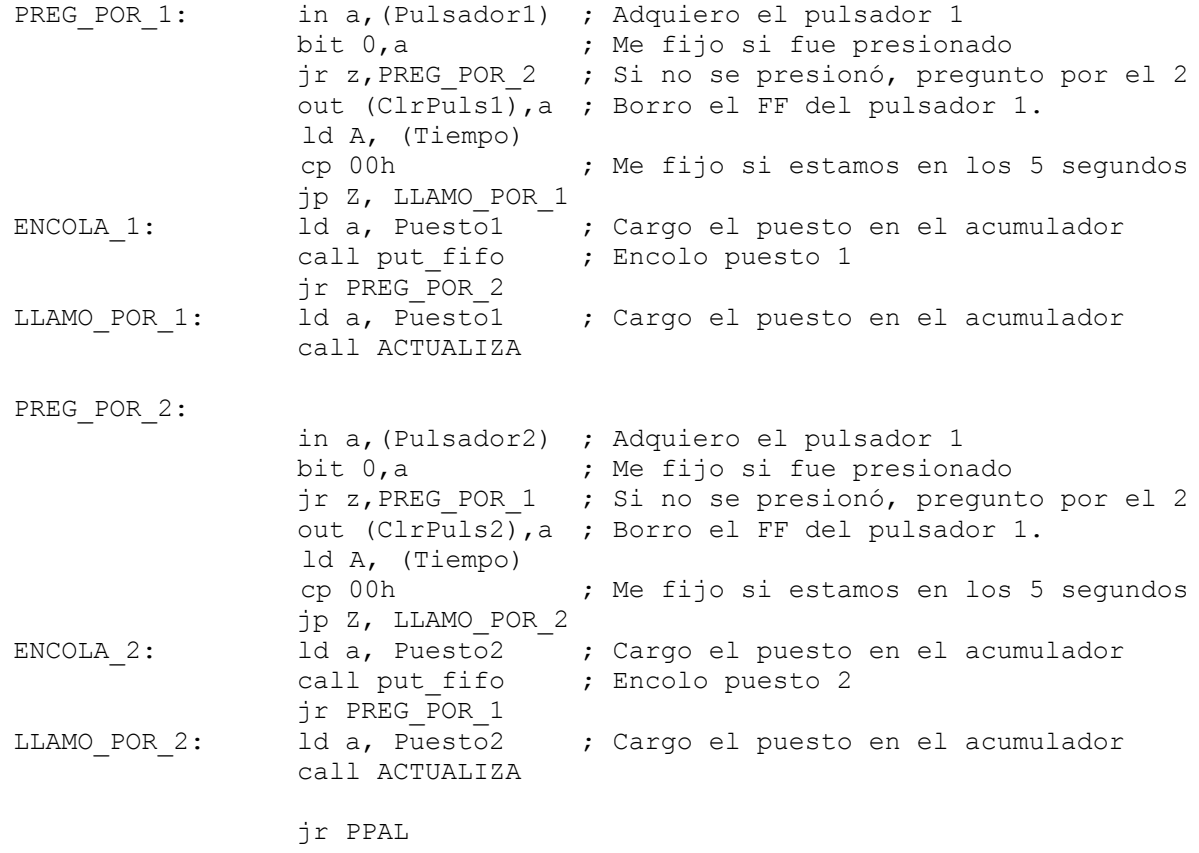

# FACULTAD DE INGENIERIA INTRODUCCION A LOS MICROPROCESADORES

## UNIVERSIDAD DE LA REPUBLICA DICIEMBRE 2012

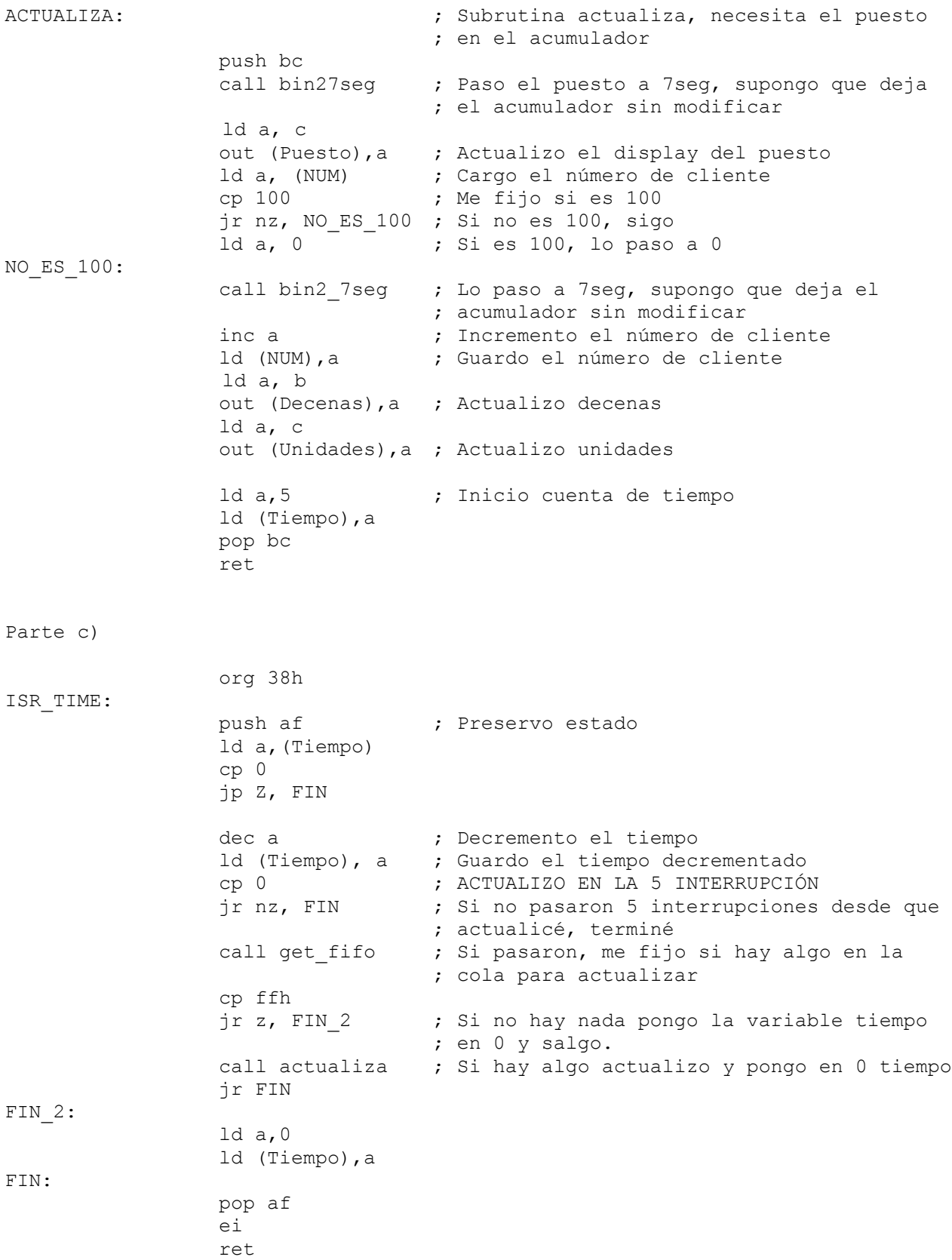

# **PROBLEMA 2 – Solución**

FACULTAD DE INGENIERIA INTRODUCCION A LOS MICROPROCESADORES UNIVERSIDAD DE LA REPUBLICA DICIEMBRE 2012

a) Hardware - memoria: 32K + 32K - CTC para generar la interrupción. Un solo canal modo timer, pre = 256, cte calculada según |error|. - sensores (dos puertos de entrada de 8 bits siempre listos) - motor (puerto salida de 4 bits)**ROM** 

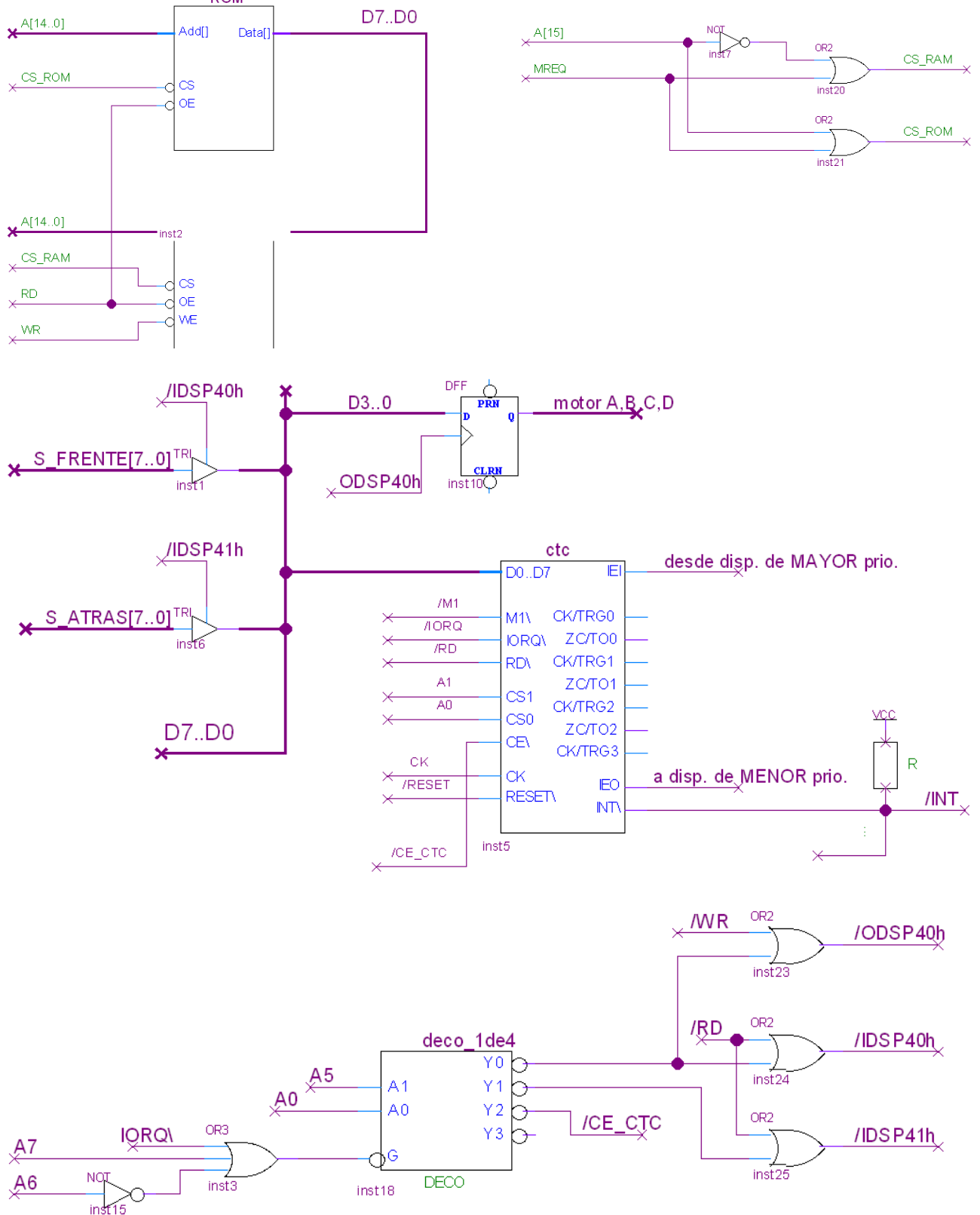

## FACULTAD DE INGENIERIA INTRODUCCION A LOS MICROPROCESADORES UNIVERSIDAD DE LA REPUBLICA DICIEMBRE 2012

b) Prog. Principal -- variables globales: modo: -1 retroceso, 0 detener, 1 avance ; puerto = tabla[actual] deltat: valor del próximo período del timer. forever{ leo sensores calculo diferencia  $modo = +1$  si (diferencia < 0 ) {  $modo = -1$  diferencia = - diferencia } si (diferencia < umbral){ modo = 0 } deltat = 255 - diferencia call atiendo\_otros } forever: ld c, 1 in a, (s\_atras) ld b, a in a, (s frente) sub b ld b, a jp P, finsi1 ; si (diferencia < 0 ) {  $: \qquad \text{mod} \circ = -1$  ; diferencia = - diferencia neg ld b, a ld  $a$ ,  $-1$  ld c, a finsi1: ld a, b sub UMBRAL jp P, finsi2 ; si (diferencia < umbral){ ; modo = 0 ld a, 0 ld c, a finsi2: ld a, c ld (modo), a ; deltat = 255 - diferencia ld a, 255 sub b ld (deltat), a call atiendo\_otros jp forever c) Rutina atención interrupción detenido rutint: ei add 4 add b  $cp - 1$ sigo1: cp 1 sigo2:

; preservar estado ; actual =  $(\text{actual} + \text{mod} + 4) \text{ mod } 4$  // si modo = 0 mantiene valor y queda ; posición = posición + modo // ext. signo al llevar modo a 16 bits ; reprogramar CTC con deltat ; restaurar estado org 0x0200 push af push bc push hl ; inc actual según modo ; mód 4 ld a, ( actual ) ld b, a ld a, ( modo ) and 00000011B ld ( actual ), a ; puerto = tabla[actual] ld c, a ld  $b$ , 0 ;  $bc = actual$  ld hl, tabla add hl, bc ; tabla + actual ld a, ( hl ) out (puerto), a ; posición = posición + modo ld hl, (posicion) ld a, (modo) jr nz sigo1 dec hl jr nz sigo2 inc hl ld (posicion), hl ; reprogramar ctc ; valor inic = deltat ld a, CW\_CTC out (CTC0), a ld a, (deltat) out (CTC0), a pop hl pop bc

```
 pop af
 reti
```
## FACULTAD DE INGENIERIA INTRODUCCION A LOS MICROPROCESADORES UNIVERSIDAD DE LA REPUBLICA DICIEMBRE 2012

e) Inicialización ld sp, 0 ; stack ; interrupciones im 2 ld a, tabint\_hi ld i, a ; CTC, canal 0 en modo timer ld a, vector ; vector out (CTC0), a ld a, CW CTC ; canal 0 out (CTC0), a  $ld$  a, 0 ; cte inicial = 256 dispositivos out (CTC0), a ; variables y puertos ld a, 0 ld (modo), a ld (deltat), a  $;$  actual =  $0$  ; puerto con tabla(actual) ld (actual), a ld a, (tabla) out (puerto), a ; posición = 0 ld hl, 0 ld (posicion), hl ei ; jp a prog. principal jr forever

```
; tabla secuencia motor
     org 0x0400 ; algun lugar de rom
 tabla:
     db 00001100B
      db 00000110B
      db 00000011B
      db 00001001B
 ; tabla interrupciones
     org tabla_hi * 256 ; 0x1000
tabla_int:
     DW xxxx ; isr de otros 
     DW yyyy
      DW
     DW
    DW rutint ; canal 0
; variables
    org 0x8000
posicion: DW
modo: DB
actual: DB
deltat: DB
 tabla_hi EQU 0x10
 s frente EQU 0x40
 s atras EQU 0x41
 p_motor EQU 0x40
 CTC0 EQU 0x60
     ; offset 8, vector 4 en adelante
 vector EQU 0x08
      ; control word 
        ; 1 ei
        ; 0 modo timer
        ; 1 pre=256
       ; x edge don't care
       ; 0 trigger auto
        ; 1 sigue time constant
        ; 1 soft reset
       ; 1 control word
 CW_CTC EQU 10100111B
```